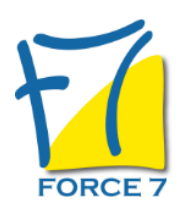

# Co-développement professionnel Domaine : Management Réf. : 2187M

#### OBJECTIFS DE LA FORMATION

Approche d'apprentissage qui mise sur les interactions entre les participants.

#### PRÉ-REQUIS

Chacun vient avec un cas pratique (difficultés, problématique, projet)

MOYENS PÉDAGOGIQUES ET MODALITÉS D'ÉVALUATION

Formule particulière à la métholologie de coaching

#### CONTENU ET MÉTHODES MOBILISÉES

Un ou plusieurs tests de personnalité sont transmis en amont de la formation via un lien internet.

### **Qu'est-ce que c'est ?**

Le co-développement est une méthode de développement professionnel. Elle vient du Canada et a été modélisée par Andrien Payette et Claude Champagne.

"Le groupe co-développement profesionnel est une approche de développement pour des personnes qui croient pouvoir apprendre les unes des autres afin d'améliorer leur pratique. La reflexion effectuée, individuellement et en groupe, est favorisée par un exercice structuré de consultation qui porte sur des problématiques vécues actuellement par les participants..." **Adrien PAYETTE, Claude CHAMPAGNE.**

Le co-développement professionnel réunit un groupe de personnes qui partagent des problèmatiques professionnelles. Elles vont trouver des solutions ensembles en s'appuyant sur l'intelligence collective grâce à un processur original en six étapes qui structure la parole, l'écoute et la réflexion et incite à l'action.

### **Les principes :**

- Partir sur l'expérience plutôt que du savoir et tirer des enseignements de l'action.

- S'appuyer sur la dynamisme de groupe pour développer l'autonomie, la coopération et l'entraide.

- Créer un espace favorisant la prise de recul et l'effet miroir.

**Thèmes possibles** : pratiques professionnelles, management, mangement transversal, courage managérial, management bienveillant...

Fiche mise à jour le 23/08/2024

# PUBLIC CONCERNÉ

Managers, équipes, experts, chefs de projets, salariés. L accessibilité à la formation pour les personnes en situation de handicap est étudiée en amont selon les informations fournies.

# DURÉE ET DATES

**-Durée :**  Minimum 1/2 journée - 2 jours

#### **-Délai d'accès :**

Réponse par mail dans les 72h. En inter : inscription à la prochaine session suivant le nombre de places disponibles. En intra et en individuel : en fonction du planning déterminé par le client.

**-Dates des inter-entreprises :**  Nous contacter **.En Intra ou Individuel :** Nous contacter

## FORMULES ET TARIFS

**En inter-entreprises :**  586€ HT / Jour / personne

**En intra-entreprises :**  1164€ HT / Jour / groupe Groupe de 2 à 4 pers.

1479€ HT / Jour / groupe Groupe de 5 à 10 pers.

**En cours particulier :**  Nous consulter

### MODALITÉS PÉDAGOGIQUES

Présentiel, Distanciel.

02 32 74 56 94

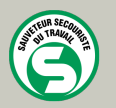

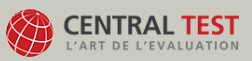

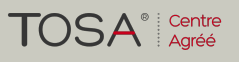

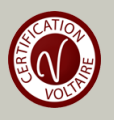